**Photoshop CC 2018 Version 19 keygen.exe License Key [Latest 2022]**

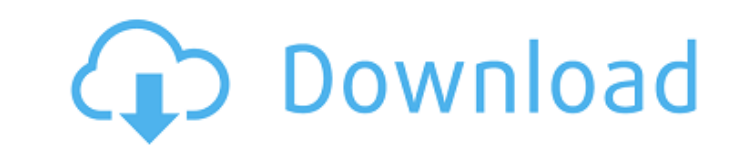

## **Photoshop CC 2018 Version 19 Torrent Download [2022]**

This tutorial is the first in a series that discusses and demonstrates basic features of Adobe Photoshop. The next tutorial will show you how to create a layered Photoshop document. In this tutorial you'll learn to create an image, create a selection, add and delete layers, use the lasso tool, mask an area of the picture, create a layer mask, and use layer styles. Preparing the Template for Photoshop Prepare the canvas you will be working on with a template. Create the document the size you want. If you are using 16:9 or 4:3 video the canvas should be a square or 3:2 or 16:9 if you are using 8:5 or 5:3 video. Make sure you have resolution options set to proportionate and not size (P x Q). Right click on the canvas and choose "Properties." It will give you a dialog box that will tell you where you can save the picture. The default is the same as the folder you have Photoshop open in. Clicking OK will save the image in the directory and open Photoshop as a new document. Laying Out the Photoshop Document Open up Adobe Photoshop. Select the canvas and then press Ctrl + A to select the entire canvas. Press Ctrl + C to copy the image. Open a new blank document in Photoshop. Paste the image into the new document. Select all of the objects in the image by pressing Ctrl + A. Use the move tool and drag the objects to the canvas. Notice that if you press Shift while moving the objects the canvas will "snap" to match the size of the objects in the image. Switch to Photoshop's Image menu by pressing Ctrl + 1. Resize the image by holding down Alt while dragging with the move tool. Draw a border around the image by going to Select > Drawing Tools > Border. Delete the white border by going to Select > Eraser. Press Ctrl + C to copy the image. Press Ctrl + F to open the find tool. Click on the button to the right of "Find" in the menu bar to toggle on the find tool. Use the move tool to place the objects into the canvas. When the right place press Ctrl + L. Right click on the "Layers" button at the bottom of the

## **Photoshop CC 2018 Version 19 Crack +**

The Photoshop Alternatives series will be a short but regular overview of various open source software alternatives to Photoshop. Every two weeks, you will receive a new article. This way, you will be always up to date on the latest alternative to Photoshop. And this will help you choose the best alternatives. Software alternatives are software programs that are designed to perform the same task as the software you are using. Would you like to take your Photoshop skills to the next level? Then you need to have a look at our Best Photoshop Courses to learn the fundamentals. In this article, we will be looking at why you should choose an alternative to Photoshop. Why not Photoshop? One reason you might use Photoshop over an alternative is that Adobe Photoshop is the best. It is arguably the most powerful graphics program available. It doesn't come with a price tag, a cheat sheet, a supporting community, and a lot of other benefits that should be included with a package like Photoshop. The thing is, it has been around for decades. The team behind it is very reliable. And most importantly, it has a lot of features. It's also the most popular software for editing images. It has been around for many, many years. It's supported by a lot of technology companies. And it's the graphics programs we know and use the most. When you need to edit images, you are probably going to start with Photoshop. However, that doesn't mean you shouldn't take the challenge and go with an alternative. The Adobe Photoshop Alternatives Since the release of Photoshop Elements, all Adobe Photoshop versions have been linked to Photoshop Elements. If you know how to use Photoshop, you can edit all your graphics with Photoshop Elements. It has most of the features of Photoshop. The Photoshop Elements Alternatives all have two major differences. They are free. And they come with no toolbars, no cheat sheets. This way, you will always be free to customize your preferred view. All Adobe Photoshop Alternatives also have a feature set that is similar to Photoshop. They are all multi-purpose programs that can be used for many things. And they all have a wide range of tools that you can use to edit a lot of different types of images. Every Photoshop Alternatives will give you the same freedom that comes with 388ed7b0c7

## **Photoshop CC 2018 Version 19 Full Product Key**

Saint-Olive-des-Petits-Papelles Saint-Olive-des-Petits-Papelles is a village in the commune of Grand-Goâve in the West Indies. It was founded in 1826 by Louis Charles Elie Le Marois, the French governor of Martinique who gave its name to the community and the commune. References External links Article mentioning Saint-Olive-des-Petits-Papelles Category:Populated places in Martinique, they're going to need their personal development," he said. "They're going to need community support." McCormick said he hasn't received the promised help from the city, but he's still in the search for a home and needs financial assistance. "I'm trying to find someplace to live, because I'm living at the Salvation Army," he said. "I live at the Salvation Army for everything I eat. My clothes, my coat, my shoes, everything is at the Salvation Army." McCormick said he wants to stay in the community that he's been blessed with. "If I have to leave this city I would be extremely upset," he said. "This is where I'm from. When I say I'm from Miami, they say, 'Oh, you're from Miami? You're from Miami?' I say, 'No, no. I'm from here.' "I'm from here. I grew up here, and I'm going to stay here. I have no plans to leave." Follow us on Facebook, Twitter & RSS: Sign-Up For Our FREE email edition Get the news first with our free weekly email the second line. [GROWLING] Hello, guys. Well, I guess, I guess the best place to start this video off is to really sort of break it down for you, and just tell you how you can find us on social media. We are six Humans who make nothing. And you can find us all across the internet. So we've got a YouTube channel called ABGTV. That's where I make all of the videos. It's all Jazzy stuff. We've got a

## **What's New In?**

UNPUBLISHED UNITED STATES COURT OF APPEALS FOR THE FOURTH CIRCUIT No. 17-6427 ERIC RANDALL JOHNSON, Plaintiff - Appellant, v. MARK FISHER, Lieutenant; CAPTAIN WELLS; T. KUYKENDALL, Defendants - Appellees. Appeal from the United States District Court for the District of South Carolina, at Beaufort. Mary G. Lewis, District Judge. (9:15-cv-02511-MGL-1) Submitted: July 26, 2017 Decided: July 31, 2017 Before SHEDD, WYNN, and DIAZ, Circuit Judges. Affirmed by unpublished per curiam opinion. Eric Randall Johnson, Appellant Pro Se. James E. Parham, Jr., Elizabeth Jean Howard, DAVIDSON & LINDEMANN, P.A., Columbia, South Carolina, for Appellees. Unpublished opinions are not binding precedent in this circuit. PER CURIAM: Eric Randall Johnson appeals the district court's order accepting the recommendation of the magistrate judge and denying relief on his 42 U.S.C. § 1983 (2012) complaint. We have reviewed the

**System Requirements For Photoshop CC 2018 Version 19:**

Software Requirements: 64-bit Windows 7, 8, 8.1, or 10 operating system with a processor that supports SSE3 technology (optional for Windows 7) 32-bit Windows 7 or Vista operating system 3GB RAM At least 6GB of available hard-disk space 720p high-definition displays Program Requirements: 3.9GB of available hard-disk space Additional game installation may be required, depending on game title. Internet access is required to install games.

[https://nameme.ie/wp-content/uploads/2022/07/Adobe\\_Photoshop\\_CS3\\_Mem\\_Patch\\_\\_Registration\\_Code\\_X64.pdf](https://nameme.ie/wp-content/uploads/2022/07/Adobe_Photoshop_CS3_Mem_Patch__Registration_Code_X64.pdf) <https://hoponboardblog.com/wp-content/uploads/2022/07/prempadg.pdf> [http://www.hva-concept.com/wp-content/uploads/2022/07/Adobe\\_Photoshop\\_CC\\_2019-1.pdf](http://www.hva-concept.com/wp-content/uploads/2022/07/Adobe_Photoshop_CC_2019-1.pdf) <https://propertynet.ng/photoshop-2020-hack-patch-free-3264bit-2022/> <https://davidocojewelers.com/photoshop-2021-serial-number-and-product-key-crack-for-pc> <https://cdn.scholarwithin.com/media/20220704232736/kattarn.pdf> <https://alternantreprise.com/фильм/photoshop-cc-2018-version-19/> <https://advantageequestrian.com/2022/07/photoshop-cc-2014-for-windows-final-2022/> <https://www.caribbeanskillsbank.com/photoshop-2022-version-23-0-2-serial-key-for-pc-latest/> <https://touristguideworld.com/adobe-photoshop-2021-version-22-with-license-code-april-2022/> <https://maturesensual.sexy/wp-content/uploads/2022/07/Photoshop-1.pdf> <http://mysquare.in/?p=> <https://www.fairlabels.net/photoshop-2022-version-23-1-with-license-key-pc-windows-final-2022/> <https://wakelet.com/wake/gQu3DBzAPOG7pC3oTDlKZ> <https://walter-c-uhler.com/adobe-photoshop-2022-version-23-4-1-full-version-free-download-for-pc-latest/> <http://www.lagradinita.ro/?p=1943> <http://livesextransvestite.com/?p=3522> <http://yogaapaia.it/archives/36051> <https://ecop.pk/adobe-photoshop-2021-version-22-4-3-hack-free-mac-win-april-2022/> [https://r-posts.com/wp-content/uploads/2022/07/Photoshop\\_CC\\_2018\\_Nulled\\_\\_With\\_Product\\_Key.pdf](https://r-posts.com/wp-content/uploads/2022/07/Photoshop_CC_2018_Nulled__With_Product_Key.pdf) <https://www.charitygolftournamentteesigns.com/adobe-photoshop-cc-2019-version-20-keygenerator-x64/> <https://www.romashopcity.com/wp-content/uploads/2022/07/jayndelw.pdf> <https://marctherheiniginfu.wixsite.com/buimanamen/post/adobe-photoshop-2021-version-22-0-0-with-license-key-license-key-for-pc> <http://jelenalistes.com/?p=10420> [https://www.iprofile.it/wp-content/uploads/2022/07/Adobe\\_Photoshop\\_CC\\_2015.pdf](https://www.iprofile.it/wp-content/uploads/2022/07/Adobe_Photoshop_CC_2015.pdf) <https://burmarauto.com/adobe-photoshop-2022-version-23-1-crack-keygen-win-mac-updated-2022/> <https://www.bigaticaret.com/wp-content/uploads/2022/07/keefbirt.pdf> <https://doitory.com/photoshop-cc-2018-crack-serial-number-activation-key-free-download-updated-2022/> <https://citywharf.cn/adobe-photoshop-2021-version-22-0-0-crack-mega-product-key/> <http://realtowers.com/?p=15217>